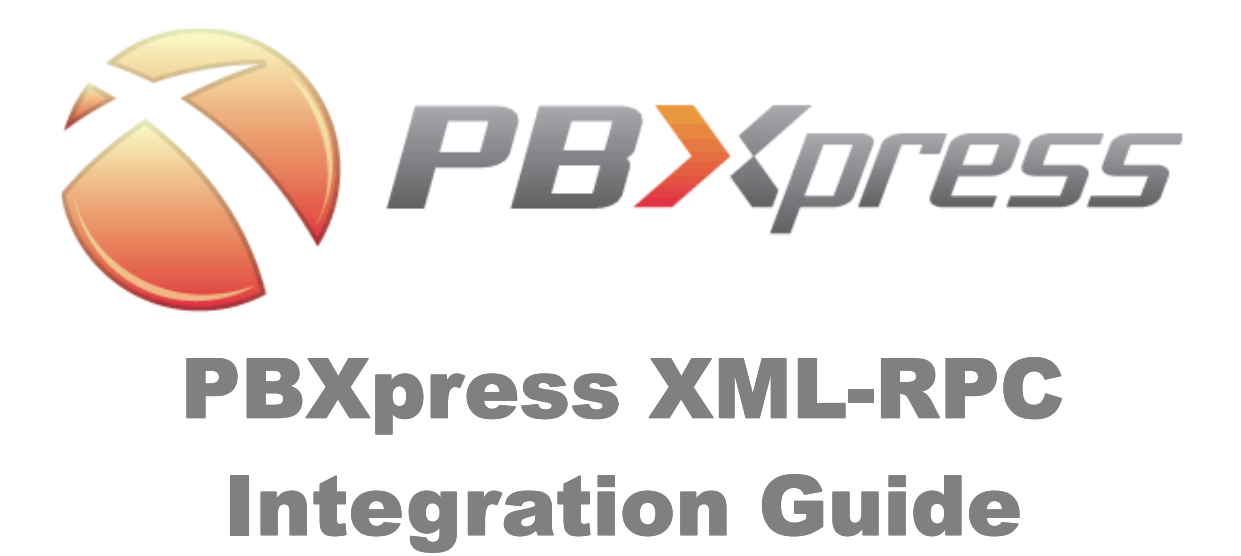

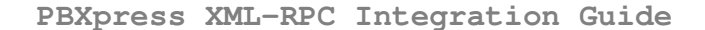

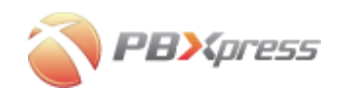

## Copyright Notice & Disclaimers

Copyright (c) 2004-2007 PBXpress Communications, Inc. All rights reserved.

#### PBXpress XML-RPC Integration Guide V.2.1.2 September 2007

Please address your comments and suggestions to: Sales Department, PBXpress Communications, Inc. Suite 400, 2963 Glen Drive Coquitlam, BC V3B 2P7 Canada

Changes may be made periodically to the information in this publication. Such changes will be incorporated in new editions of the guide. The software described in this document is furnished under a license agreement, and may be used or copied only in accordance with the terms thereof. It is against the law to copy the software on any other medium, except as specifically provided in the license agreement. The licensee may make one copy of the software for backup purposes. No part of this publication may be reproduced, stored in a retrieval system, or transmitted in any form or by any means, electronic, mechanical, photocopied, recorded or otherwise, without the written permission of PBXpress Communications, Inc.

The software license and limited warranty for the accompanying product, are set forth in the information package supplied with it, and are incorporated herein by this reference. If you cannot locate the software license, please contact your PBXpress representative for a copy.

All product names mentioned in this manual are for identification purposes only, and are either trademarks or registered trademarks of their respective owners.

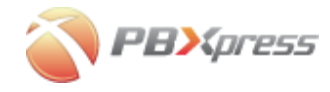

PBXpress XML-RPC Integration Guide

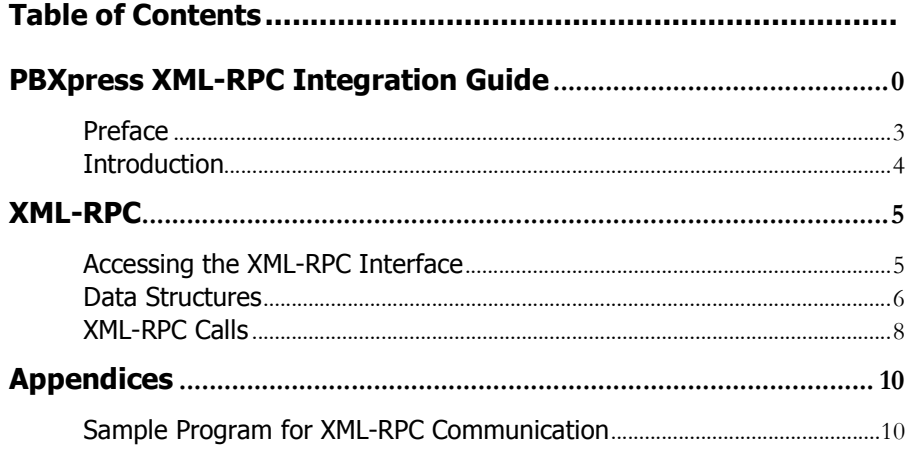

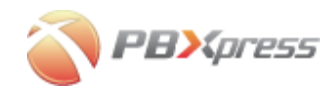

## Preface

This document provides information on how to integrate external applications (such as CRM) with the PBXpress VoIP PBX.

## Where to Get the Latest Version of This Guide

The online copy of this guide is always up-to-date, integrating the latest changes to the product. You can access the latest copy of this guide at: www.pbxpress.com/docs.

### Conventions

This publication uses the following conventions:

- **Commands and keywords are given in boldface**
- Terminal sessions, console screens, or system file names are displayed in fixed width font

Caution indicates that the described action might result in program malfunction or data loss.

NOTE: Notes contain helpful suggestions about or references to materials not contained in this manual.

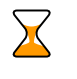

 $\mathbf{D}$ 

Timesaver means that you can save time by performing the action described in the paragraph.

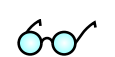

Tips provide information that might help you solve a problem.

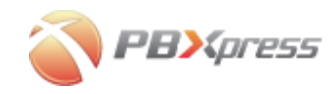

## Introduction

PBXpress is an IP PBX enabling users to send and receive calls from their IP phones and providing advanced features such as call hold, call transfer, voicemail and auto-attendant.

You may be interested in integrating an external application with PBXpress. For instance, when an incoming call rings on your phone, your CRM will display a pop-up with the name of the person calling you and other important information. In order to do this, the application must read certain information from PBXpress, such as your extension status or incoming call info. This is done via XML-RPC.

XML-RPC is a Remote Procedure Calling protocol that works over the Internet. An XML-RPC message is an HTTP-POST request, and the body of the request from your application is in XML. A procedure executes on the PBXpress server and returns the requested information formatted in XML. This enables you to develop your applications in any programming language and on any platform. For more information about XML-RPC, visit http://www.xmlrpc.com/.

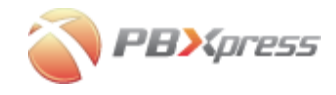

# XML-RPC

## Accessing the XML-RPC Interface

Either a WAN IP or LAN IP may be used to access the XML-RPC interface. The XML-RPC port is configured on the System/Data Link page of the admin interface.

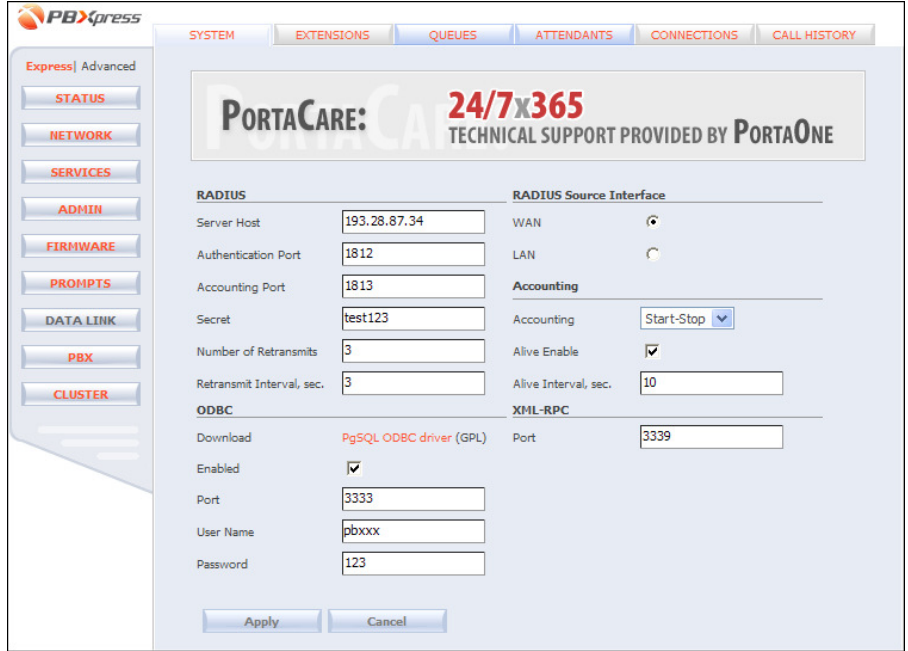

Sample URL:

http://192.168.0.123:3339/RPC2

The access credentials for the XML-RPC interface are the same as those used for self-care interface access. Some limitations apply to the management of extensions, favorites and calls:

- Users can access favorites from their own admin group.
- Users can get information about extensions from their own admin group.
- Users can manage calls from their own admin group only.

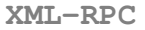

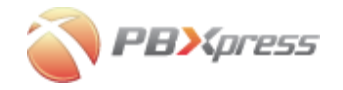

## Data Structures

### Extension Information

The extension record is an associative array, i.e. a set of attributes represented by key/value pairs. The following attributes are found:

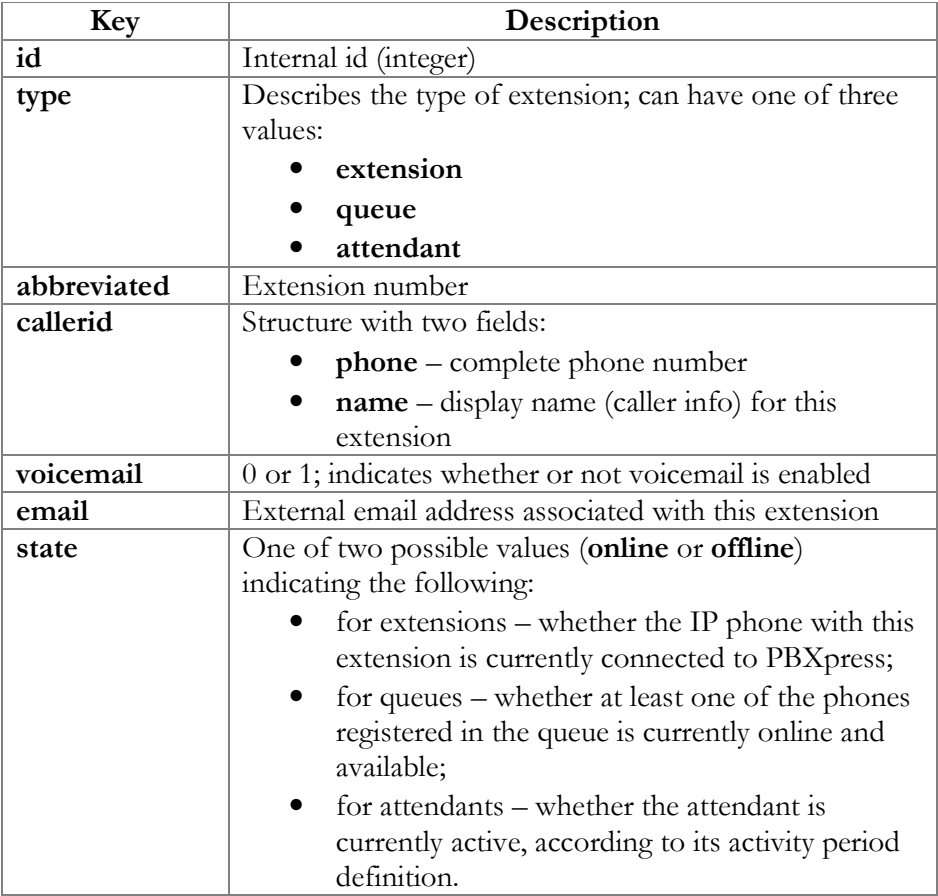

Each entity (e.g. extension or queue) is uniquely identified by a combination of two parameters: id and type.

### Call Information

The call record is an associative array, i.e. set of attributes represented by key/value pairs. The following attributes are found:

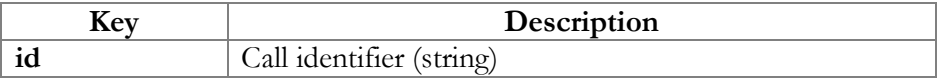

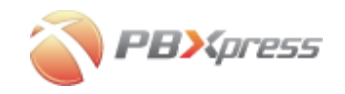

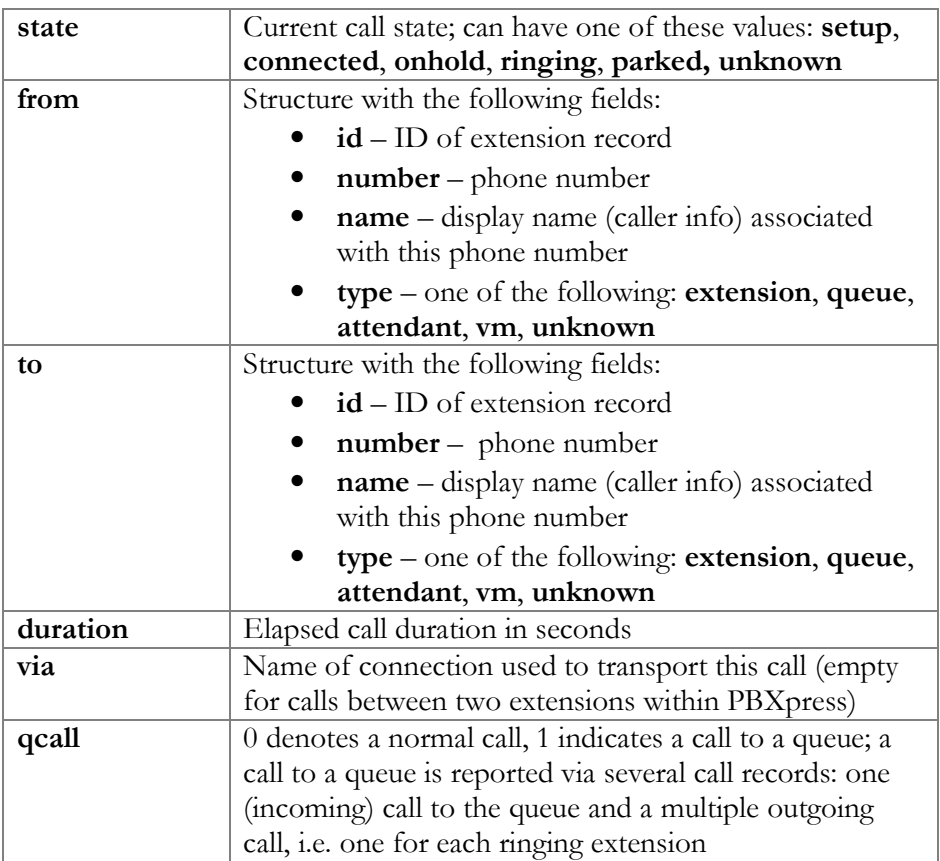

## Favorites Information

A a "favorites" entry is an associative array, i.e. a set of attributes represented by key/value pairs. The following attributes are found:

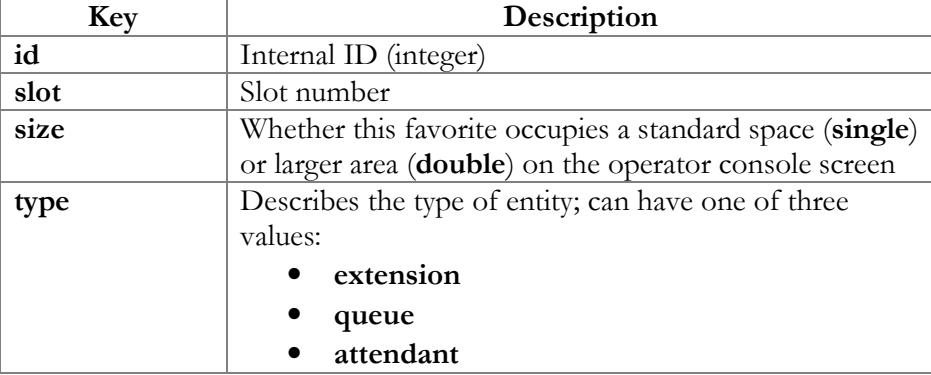

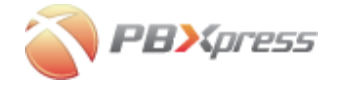

## XML-RPC Calls

### Operator Plug-in Methods

#### get\_calls()

Returns a list of current calls on PBXpress. Input: none Output: array of call records

#### get\_extensions()

Returns a list of currently configured extensions (including queues and attendants). Input: none Output: array of extension records

#### get\_favorites()

Returns a list of currently defined favorites for the operator console. Input: none Output: array of favorites

set\_favorites() Updates the list of favorites for the operator console. Input: array of favorites Output: none

#### transfer()

Performs a call transfer to a new destination for a specific call. Input: callid, destination number (in vm-abbreviated form for vm box destination numbers) Output: none

#### drop()

Disconnects a specific call. Input: callid Output: none

#### Call Parking Methods

#### get\_parking\_info()

Returns a list of currently parked calls. Input: none Output: <parking\_extension, slots, parked\_calls> (parking\_extension: the number of the first extension number allocated for parked calls; slots: maximum number of parked calls; parked\_calls: currently parked calls)

**XML-RPC**

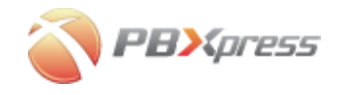

The information is passed as an associated array, with parked slot numbers as keys and callids as values.

park() Parks a specific call. Input: callid, slot (optional) Output: slot taken

### Storage Plug-in Methods

The purpose of the following methods is to allow users' personal settings to be stored on PBXpress.

#### dict\_set()

Stores a single configuration value. Input: key, value (both are strings) Output: none

dict\_set\_many() Stores a set of configuration values. Input: associated array of <key, value> pairs to be saved Output: none

dict\_get() Retrieves a configuration value. Input: key Output: value

dict\_set\_serialized()

Input: key, obj (key is a string, obj is either an array or associated array) Output: none

dict\_get\_serialized() Input: key Output: obj

dict\_delete() Deletes a configuration value. Input: key Output: none

**Appendices**

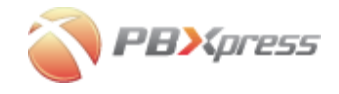

# Appendices

# Sample Program for XML-RPC Communication

```
#!/usr/local/bin/python 
# vim:et:ts=4 sw=4: 
# $Id: sample.py,v 1.1 2007/06/06 14:35:34 gonzo Exp $ 
import getopt 
import httplib 
import logging 
import os 
import socket 
import string 
import sys 
import time 
import xmlrpclib 
from base64 import encodestring 
from logging import FileHandler 
class BasicAuthTransport(xmlrpclib.Transport): 
    def __init__(self, username=None, password=None): 
        self.username = username
        self.password = password<br>self.verbose = 0
        self.verbose
     def request(self, host, handler, request_body, verbose=0): 
         # issue XML-RPC request 
         h = httplib.HTTP(host) 
         h.putrequest("POST", handler) 
         # required by HTTP/1.1 
         h.putheader("Host", host) 
         # required by XML-RPC 
        h.putheader("User-Agent", self.user_agent)
 h.putheader("Content-Type", "text/xml") 
 h.putheader("Content-Length", str(len(request_body))) 
         # basic auth 
 if self.username is not None and self.password is not None: 
 h.putheader("Authorization", "Basic %s" % string.replace( 
encodestring("%s:%s" % (self.username,
self.password)), 
                    "\sqrt{012"}, ""))
         h.endheaders() 
         if request_body: 
             h.send(request_body) 
         errcode, errmsg, headers = h.getreply() 
         if errcode != 200: 
             raise xmlrpclib.ProtocolError( 
                host + handler,
```
(c) 2004-2007 PBXpress Communications, Inc. All rights Reserved. www.pbxpress.com **10**

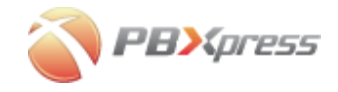

```
 errcode, errmsg, 
                  headers 
 ) 
         return self.parse_response(h.getfile()) 
def handle_server_exception(action, em): 
     """Handle server-side exception. action is performed action and em 
         is a Fault instance""" 
     reason = em.faultString.decode('string-escape')
     if em.faultCode > 0: 
        print 'Internal Server Error: %s' % reason 
     else: 
         print '%s' % reason 
     print "%s failed: internal server error: %s\n" % (action, reason) 
if __name__ == "__main__": 
 server = xmlrpclib.Server("http://testpbx.portaone.com:8080/RPC2", 
\lambda BasicAuthTransport('203', '203')) 
     try: 
         print "Extensions:" 
         print server.get_extensions() 
         print "Calls:" 
         print server.get_calls() 
         print "Favorites:" 
         print server.get_favorites() 
         print "keys/values:" 
         print server.get_all() 
     except socket.error, (err, errstr): 
         print errstr 
         sys.exit(1) 
     except Exception, em: 
         print em 
         handle_server_exception("xml-rpc sample", em) 
         sys.exit(1)
```